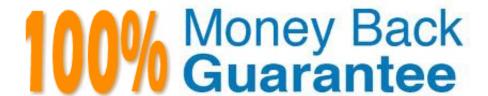

Vendor:Oracle

Exam Code: 1Z0-1080-20

**Exam Name:**Oracle Planning 2020 Implementation

**Essentials** 

Version: Demo

## **QUESTION 1**

Which option is true when implementing access permissions in Planning? (Choose the best answer.)

- A. Users and groups are restricted from accessing applications by removing custom application and plan-type security
- B. A member that is set to read that has a parent with write access to all descendants will result in an access level of read
- C. Planning roles can be assigned to members in all dimensions in all modules in the application

Correct Answer: B

### **QUESTION 2**

A company has enabled and configured Financials. Which are three recommended post configuration tasks? (Choose three.)

- A. Entering exchange rates
- B. Defining and managing the accounts and drivers
- C. Specifying days in period for driver-based Balance Sheet
- D. Running Financials rules to aggregate and calculate the data
- E. Setting Up Planning and Forecast Preparation
- F. Modifying account signage for alternate reporting methods

Correct Answer: ACE

Reference: https://docs.oracle.com/en/cloud/saas/planning-budgeting-cloud/epbca/

fin\_configuring\_financials\_\_104xdb20950b.html

### **QUESTION 3**

A company has enabled Financials and now would like to make changes to the initial configuration. Which three changes can be made? (Choose three.)

- A. Enabling Expense
- B. Enabling Income Statement
- C. Disabling already enabled features
- D. Adding custom dimensions
- E. Enabling Rolling Forecast
- F. Removing custom dimensions

Correct Answer: ABE

Reference: https://docs.oracle.com/en/cloud/saas/planning-budgeting-cloud/epbca/

fin\_enabling\_financials\_features\_110xdb25742f.html

#### **QUESTION 4**

Which two are displayed on the user point of view bar within a financial report? Choose two.

- A. Dimensions that are tagged as type Time
- B. Dimensions that are tagged as type Account
- C. Dimensions not defined in a row, column, or page
- D. Dimensions in a row, column, or page that are flagged for the current point of view

Correct Answer: CD

#### Reference:

https://docs.oracle.com/cd/E57185\_01/HFWCG/about\_the\_user\_point\_of\_view.htm#HFWCGdesigning\_a\_report\_35

#### **QUESTION 5**

Which three security design principles can help reduce overall security maintenance and troubleshooting, while still balancing security control? (Choose three.)

- A. Creating groups over assigning individual access permissions to users
- B. Configuring single sign-on (SSO)
- C. Assigning a higher level role than necessary, then scaling back access permissions
- D. Using inherited permissions
- E. Assigning global read access to each cube, then fine-tuning none and write access within dimensional security

Correct Answer: ACD

# **QUESTION 6**

Which three do you need to enable in order to perform indirect cash flow statement planning? (Choose three.)

- A. Expense
- B. Cash Flow Statement
- C. Income Statement
- D. Balance Sheet

### E. Revenue

Correct Answer: ABE

Reference: https://docs.oracle.com/en/cloud/saas/planning-budgeting-cloud/epbca/

fin\_enabling\_cash\_flow\_100x49cf9a89.html

#### **QUESTION 7**

Which three artifacts can be imported from a flat file? (Choose three.)

- A. Exchange Rate Tables
- B. Smart Lists
- C. Linked Reporting Objects
- D. Cell Text
- E. Dimensions

Correct Answer: ABE

Reference: https://docs.oracle.com/en/cloud/saas/planning-budgeting-cloud/pfusa/imp\_meta.html

## **QUESTION 8**

What is the correct sequence of steps for enabling each Planning module? Choose the best answer.

- A. Enable the module, refresh the database
- B. Run pre-configuration tasks, enable the module, configure the module
- C. Configure the module, refresh the database
- D. Enable the module, configure the module, run post configuration tasks

Correct Answer: B

Reference: https://docs.oracle.com/en/cloud/saas/planning-budgeting-cloud/epbca/GUID-71622AFD

C1F0-4D40-A36F-85FA8AA305B6.pdf

## **QUESTION 9**

Which two clients or command line tools can you download from Planning? (Choose two.)

- A. Data Management
- B. EPM Automate

- C. Strategic Modeling Smart View add-on
- D. Calculation Manager

Correct Answer: BC

Reference: https://docs.oracle.com/en/cloud/saas/enterprise-performance-management-common/

cgsus/1\_about\_epm\_cloud\_new\_sku\_epm\_standard.html

#### **QUESTION 10**

What three time period management tasks can you perform in Strategic Modeling? (Choose three.)

- A. Combine periods of years, halves, quarters, months, and weeks for historical forecast data.
- B. Configure time periods to reflect the detail required by financial models, such as different levels of granularity for different years.
- C. Enable the input option for upper level time periods when you add time detail.
- D. Create period-to-date, trailing periods, deal periods, and sub periods to record transactions.
- E. Select and combine periods of years, halves, quarters, months, and weeks for the beginning balance year.

Correct Answer: ACE

Reference: https://docs.oracle.com/en/cloud/saas/planning-budgeting-cloud/epbug/GUID-

AECB402159B2-4C88-AFEE-92FB04D92C21.pdf (7-30, 7-31)

## **QUESTION 11**

What two form validation rules options are supported in Planning? (Choose two.)

- A. When enabled, execute validations associated with the form for all users regardless of access rights when validating the Approval unit.
- B. When enabled, all validations are run as the administrator and applied to the form members.
- C. When enabled, the user variable for the approval dimension on the form will be replaced by the approval unit member before the validations are run.
- D. When enabled, the system figures out which page combinations have potential data blocks and runs the validations regardless of those page combinations.
- E. When enabled, the form will be validated multiple times by replacing the user variable from the approval unit dimension with every possible value.

Correct Answer: CE

Reference: https://docs.oracle.com/en/cloud/saas/financial-consolidation-cloud/agfcc/

including\_data\_validation\_rules\_in\_forms.html

## **QUESTION 12**

Which REST API method would be used to execute a job in Planning? (Choose the best answer.)

- A. POST
- B. EXECUTE
- C. GET
- D. PUT

Correct Answer: B

 $Reference: https://docs.oracle.com/en/cloud/saas/enterprise-performance-management-common/prest/cloud_plan_budget_rest_api\_client.html$